## Package 'tssim'

June 25, 2021

Title Simulation of Daily and Monthly Time Series

Version 0.1.7

Maintainer Daniel Ollech <daniel.ollech@bundesbank.de>

Description Flexible simulation of time series using time series components, including seasonal, calendar and outlier effects. Algorithm described in Ollech, D. (2021) [<doi:10.1515/jtse-2020-0028>](https://doi.org/10.1515/jtse-2020-0028).

License GPL-3

**Depends**  $R (= 3.1.0)$ 

Encoding UTF-8

LazyData false

RoxygenNote 7.1.1

Imports utils, xts, zoo, timeDate, stats, dsa, tsbox

NeedsCompilation no

Author Daniel Ollech [aut, cre]

Repository CRAN

Date/Publication 2021-06-25 11:20:02 UTC

### R topics documented:

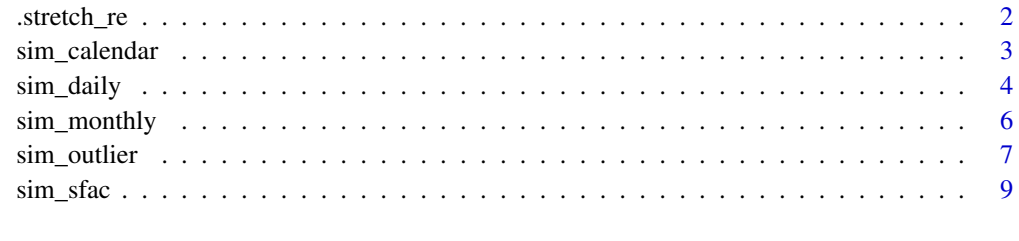

**Index** [11](#page-10-0)

<span id="page-1-0"></span>

#### Description

Reduce the number of observations in a month using time warping / stretching. Only relevant if a daily time series is simulated

#### Usage

.stretch\_re(seas\_component)

#### Arguments

seas\_component Seasonal component for day-of-the-month

#### Details

Usually time warping would be used to stretch the number of observations of a time series in a given interval to more observations. Here it is used to reduce the number of observations (31) to the number of days in a given month while maintaining the underlying trajectory of the data. This is done by first creating a very long time series for each month, interpolating missing values by spline interpolation and then reducing the number of observations to the number suitable for a given month.

#### Value

Returns a xts time series containing the day-of-the-month effect.

#### Author(s)

Daniel Ollech

#### References

Ollech, D. (2021). Seasonal adjustment of daily time series. Journal of Time Series Econometrics. doi: [10.1515/jtse20200028](https://doi.org/10.1515/jtse-2020-0028)

<span id="page-2-0"></span>

#### Description

Simulate a time series containing specified calendar effects

#### Usage

```
sim_calendar(
  n,
 which = c("Easter", "Ascension"),
  from = \theta,
  to = \theta.
  freq = 12,
  effect_size = 3,
  start = "2020-01-01",
 multiplicative = TRUE,
  time_dynamic = 1,
  center = TRUE
)
```
#### Arguments

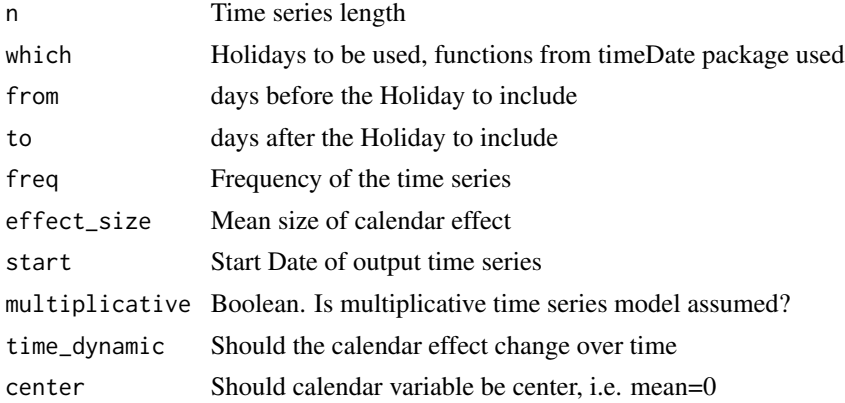

#### Details

If multiplicative is true, the effect size is measured in percentage. If is not true, the effect size is unit less and thus adopts the unit of the time series the calendars are added to. The time\_dynamic parameter controls the change of the calendar effect. The effect of the previous year is multiplied by the time\_dynamic factor.

#### Value

The function returns a time series of class xts

#### <span id="page-3-0"></span>Author(s)

Daniel Ollech

#### References

Ollech, D. (2021). Seasonal adjustment of daily time series. Journal of Time Series Econometrics. doi: [10.1515/jtse20200028](https://doi.org/10.1515/jtse-2020-0028)

#### Examples

plot(sim\_calendar(60, from=0, to=4, freq=12))

#### sim\_daily *Simulate a daily seasonal series*

#### Description

Simulate a daily seasonal series as described in Ollech (2021).

#### Usage

```
sim_daily(
 N,
  sd = 2.5,
 change_sd = 0.05,
 week_s d = NA,
 month_sd = NA,
 year\_sd = NA,
 week_change_sd = NA,
 month_change_sd = NA,
 year_change_sd = NA,
  innovations_sd = 1,
  sa_s = NA,
 model = list(order = c(3, 1, 1), ma = 0.5, ar = c(0.2, -0.4, 0.1)),
 beta_1 = 0.9,
 beta_tau = 0,
  start = c(2020, 1),
 multiplicative = TRUE,
  extra_smooth = FALSE,
  calendar = list(which = "Easter", from = -2, to = 2),
 outlier = NULL,
  timewarping = TRUE,
  as_index = FALSE
)
```
#### sim\_daily 5

#### Arguments

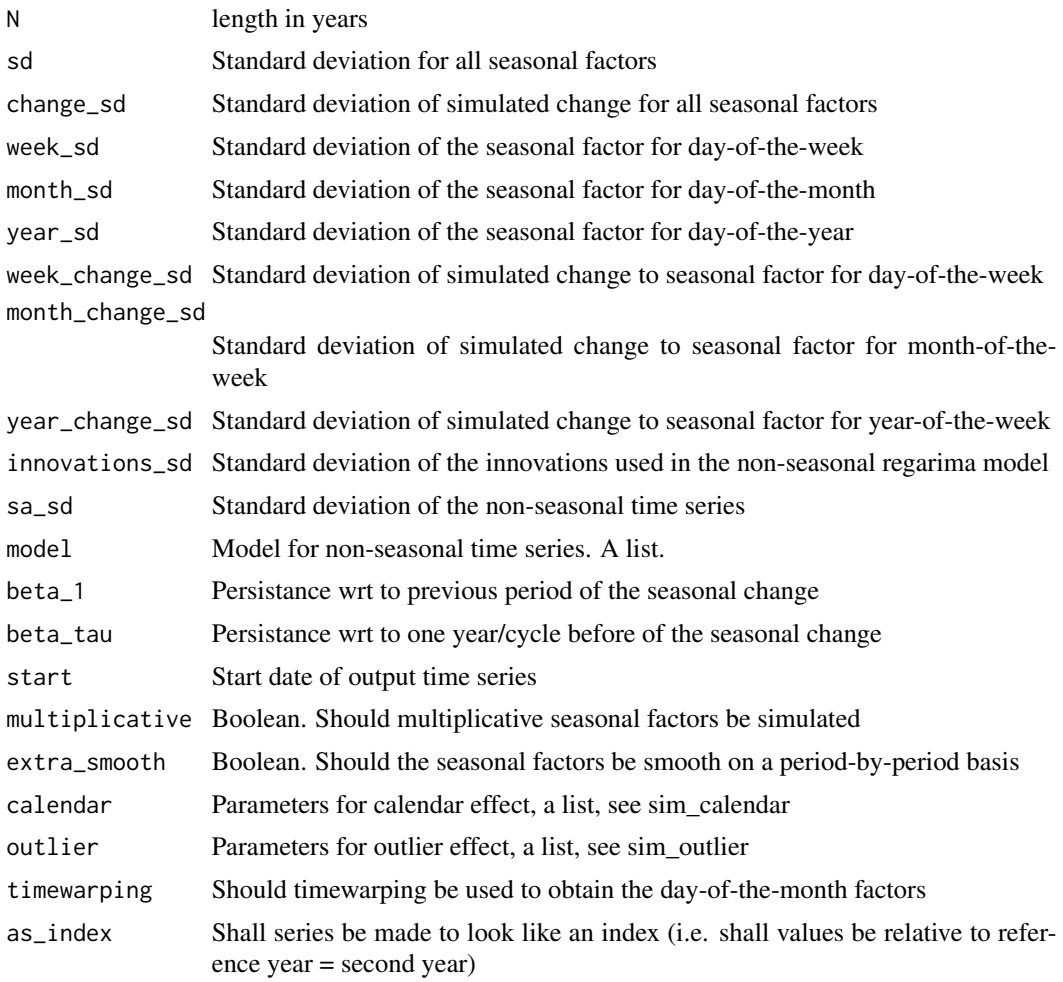

#### Details

Standard deviation of the seasonal factor is in percent if a multiplicative time series model is assumed. Otherwise it is in unitless. Using a non-seasonal ARIMA model for the initialization of the seasonal factor does not impact the seasonality of the time series. It can just make it easier for human eyes to grasp the seasonal nature of the series. The definition of the ar and ma parameter needs to be inline with the chosen model. If only change\_sd is specified, the change parameters for the single seasonal factors are set individually as change\_sd/365\*(length of seasonal cycle) The parameters that can be set for calendar and outlier are those defined in sim\_outlier and sim\_calendar.

#### Value

Multiple simulated daily time series of class xts including:

original The original series

seas\_adj The original series without calendar and seasonal effects

<span id="page-5-0"></span>sfac7 The day-of-the-week effect sfac31 The day-of-the-month effect cfac The calendar effects outlier The outlier effects

#### Author(s)

Daniel Ollech

#### References

Ollech, D. (2021). Seasonal adjustment of daily time series. Journal of Time Series Econometrics. doi: [10.1515/jtse20200028](https://doi.org/10.1515/jtse-2020-0028)

#### Examples

```
x=sim_daily(5, multiplicative=TRUE, outlier=list(k=5, type=c("AO", "LS"), effect_size=50))
ts.plot(x[,1])
```
sim\_monthly *Simulate a monthly seasonal series*

#### Description

Simulate a monthly seasonal series

#### Usage

```
sim_monthly(
 N,
  sd = 1,
 beta_1 = 0.9,
  change_sd = 0.025,
 model = list(order = c(3, 1, 1), ma = 0.5, ar = c(0.2, -0.4, 0.1)),
  start = c(2010, 1),
 multiplicative = TRUE,
 extra_smooth = FALSE
)
```
#### Arguments

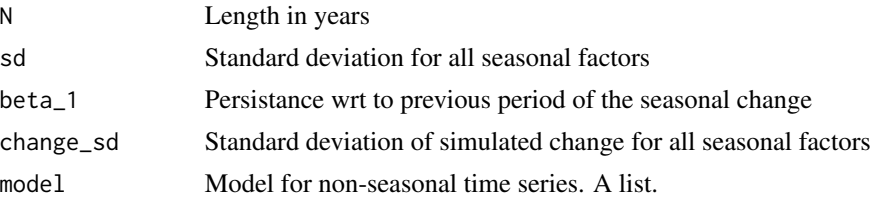

#### <span id="page-6-0"></span>sim\_outlier 7

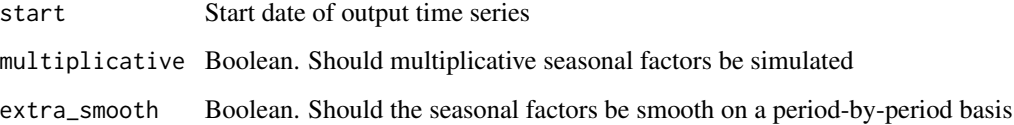

#### Details

Standard deviation of the seasonal factor is in percent if a multiplicative time series model is assumed. Otherwise it is in unitless. Using a non-seasonal ARIMA model for the initialization of the seasonal factor does not impact the seasonality of the time series. It can just make it easier for human eyes to grasp the seasonal nature of the series. The definition of the ar and ma parameter needs to be inline with the chosen model.

#### Value

Multiple simulated monthly time series of class xts including:

original The original series

seas\_adj The original series without seasonal effects

sfac The seasonal effect

#### Author(s)

Daniel Ollech

#### References

Ollech, D. (2021). Seasonal adjustment of daily time series. Journal of Time Series Econometrics. doi: [10.1515/jtse20200028](https://doi.org/10.1515/jtse-2020-0028)

#### Examples

```
x=sim_monthly(5, multiplicative=TRUE)
ts.plot(x[,1])
```
sim\_outlier *Simulate an outlier*

#### Description

Simulate an outlier

#### Usage

```
sim_outlier(
 n,
  k,
  freq = 12,
  type = c("AO", "LS", "TC"),
  effect_size = 10,
  start = c(2020, 1),multiplicative = TRUE
)
```
#### Arguments

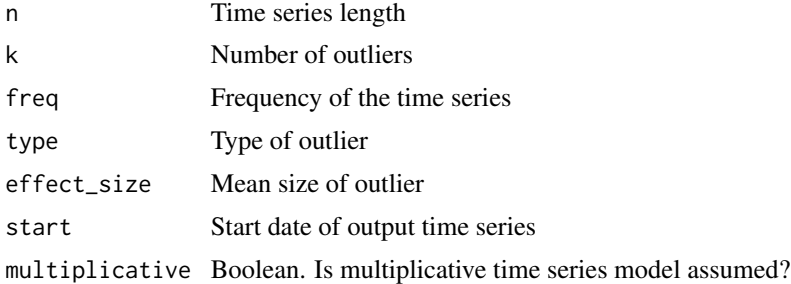

#### Details

Three types of outliers are implemented: AO=Additive outlier, LS=Level shift, TC=Temporary Change. The effect size is stochastic as it is drawn from a normal distribution with mean equal to the specified effect\_size and a standard deviation of 1/4\*effect\_size. This is multiplied randomly with -1 or 1 to get negative shocks as well. If multiplicative is true, the effect size is measured in percentage. If is not true, the effect size is unit less and thus adopts the unit of the time series the outliers are added to.

#### Value

The function returns k time series of class xts containing the k outlier effects

#### Author(s)

Daniel Ollech

#### References

Ollech, D. (2021). Seasonal adjustment of daily time series. Journal of Time Series Econometrics. doi: [10.1515/jtse20200028](https://doi.org/10.1515/jtse-2020-0028)

#### Examples

```
plot(sim_outlier(60, 4, type=c("AO", "LS")))
```
<span id="page-8-0"></span>

#### Description

Simulate a seasonal factor

#### Usage

```
sim_sfac(
 n,
 freq = 12,
 sd = 1,
 change_sd = 0.02,
 beta_1 = 0.9,
 beta_tau = 0,
 start = c(2020, 1),multiplicative = TRUE,
 ar = NULL,ma = NULL,model = c(1, 1, 1),sc_model = list(order = c(1, 1, 1), ar = 0.65, ma = 0.25),
 smooth = TRUE,
 burnin = 3,
 extra_smooth = FALSE
)
```
#### Arguments

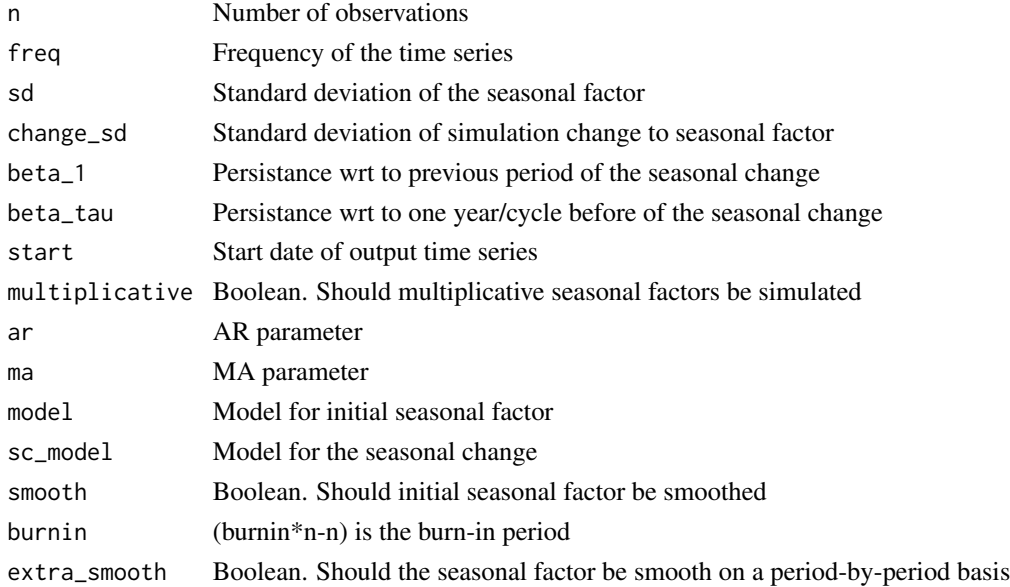

#### Details

Standard deviation of the seasonal factor is in percent if a multiplicative time series model is assumed. Otherwise it is in unitless. Using a non-seasonal ARIMA model does not impact the seasonality of the time series. It can just make it easier for human eyes to grasp the seasonal nature of the series. The definition of the ar and ma parameter needs to be inline with the chosen model.

#### Value

The function returns a time series of class ts containing a seasonal or periodic effect.

#### Author(s)

Daniel Ollech

#### References

Ollech, D. (2021). Seasonal adjustment of daily time series. Journal of Time Series Econometrics. doi: [10.1515/jtse20200028](https://doi.org/10.1515/jtse-2020-0028)

#### Examples

ts.plot(sim\_sfac(60))

# <span id="page-10-0"></span>Index

.stretch\_re, [2](#page-1-0)

sim\_calendar, [3](#page-2-0) sim\_daily, [4](#page-3-0) sim\_monthly, [6](#page-5-0) sim\_outlier, [7](#page-6-0) sim\_sfac, [9](#page-8-0)